**Minecraft Technic Launcher Cracked Download Tpb**

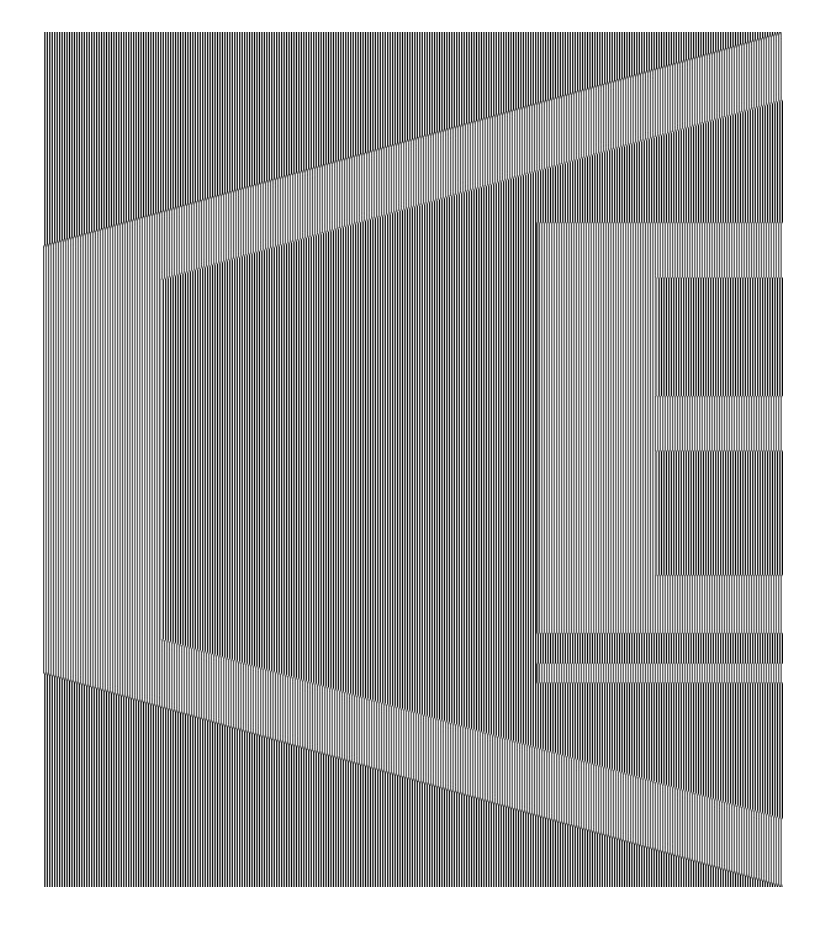

**DOWNLOAD:** <https://tinurli.com/2io1rk>

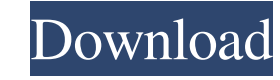

You will get a free Technic Launcher Key to use this service. Hey there! We're glad you have found the Technic Launcher! The Technic Launcher is the perfect way to get access to modpacks without having to manually install computer yourself. You may have installed mods that you don't want your friends to see, for example. This service solves this problem by letting you get the modpacks you want, and allowing you to install them with a single Launcher" in your Downloads folder. Inside that folder are hundreds of modpacks that can be used with your favorite modpacks, such as Modloader, Modloader 2, Mods to the core, and others. The Technic Launcher uses a very s will have to enter your key in the Technic Launcher before you can install any modpacks. The key will also be used to confirm that you have installed the modpacks. To install modpacks with the Technic Launcher, simply open also choose to install it manually by using the installer in the modpack. How do I know my key is valid? After installing a modpack with the Technic Launcher, you can activate it by clicking the Oenerate key button. You wi someone else? To prevent your key from being used by others, simply reset your key by clicking the Reset button. This will delete your key and will stop the Technic Launcher from installing your modpack. How can I uninstal

> [Crack Mad Max Pc](http://ovnaical.yolasite.com/resources/Crack-Mad-Max-Pc.pdf) [Free Download Perfect Mismatch 2 In Hindi In Mp4](http://oxstaphiv.yolasite.com/resources/Free-Download-Perfect-Mismatch-2-In-Hindi-In-Mp4.pdf) [JEDI: JCL JVCL up to Delphi 10.3 Rio](http://mendtanra.yolasite.com/resources/JEDI-JCL-JVCL-up-to-Delphi-103-Rio.pdf)

Related links: